# Lecture 6: Cellular Automata Dynamics

Complex Systems 530 2/11/20

#### How to explore the space of CA behaviors?

- For simple models, we can examine the **phase space**
- Phase space is the space (in this case a network) of all possible states of the model

# CA phase space

- How many different state configurations can we have?
	- $D =$  number of dimensions  $(1, 2, 3,$  etc.)
	- $L =$  length in each dimension (number of cells)
	- $\bullet$  r = neighborhood radius (how many cells out to consider)
	- $k =$  number of states (binary, more?)

#### How many different configurations can we have?

- Total cells in the space: *L<sup>D</sup>*
- Each cell can be in one of k states
- Total possible configurations for the system: *k<sup>L</sup><sup>D</sup>*
- E.g., a 2D 10x10 binary CA has  $2^{10^2} = 1,048,576$ possible configurations

### CA rule space

- How many different rules (CAs) can we have?
- Total cells in neighborhood (including self):

 $(2r+1)^{D}$ 

• Total possible configurations for a single neighborhood (termed situations):

$$
k^{(2r+1)^D}\\
$$

• For each situation we map to a resulting state, so total possible rules (CAs) is:

$$
k^{(2r+1)^D}\\
$$

Very big!

# Phase space

- Phase space is the space of all possible states of the model—for CA this is discrete, and finite if we have a finite domain
- We can map how one configuration of the model moves to another—forms a network
- Phase space comes from the analogous idea for continuous dynamical systems—there we have a continuous flow from one state to another, for CA we have a directed network

### Phase space

- How to map the network of transitions between states?
- We can translate a configuration of space into a binary number, and use this to label each space **52 Chapter 6. Cellular Automata**
	- Connect edges from each configuration to the next as we step through time

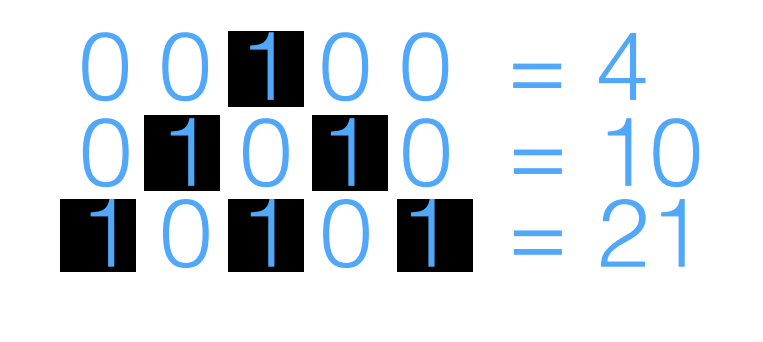

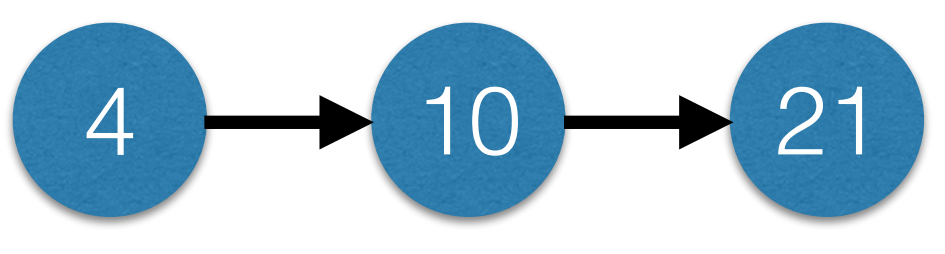

### Phase Space

- We can use the network structure to understand the dynamics of CAs
- Gets tricky for larger grid spaces—many more nodes in the network
- Many of the usual approaches for understanding networks can be used to examine dynamics (cycles, connectedness, etc.)
- Similar to state transition diagram/matrix for Markov models

# Phase Space Example

- Binary 1D CA, neighborhood radius 2
- 9 cells in ring arrangement (wrapped boundary)
- 'Majority rule'
- Total possible configurations  $= 2^9 = 512$

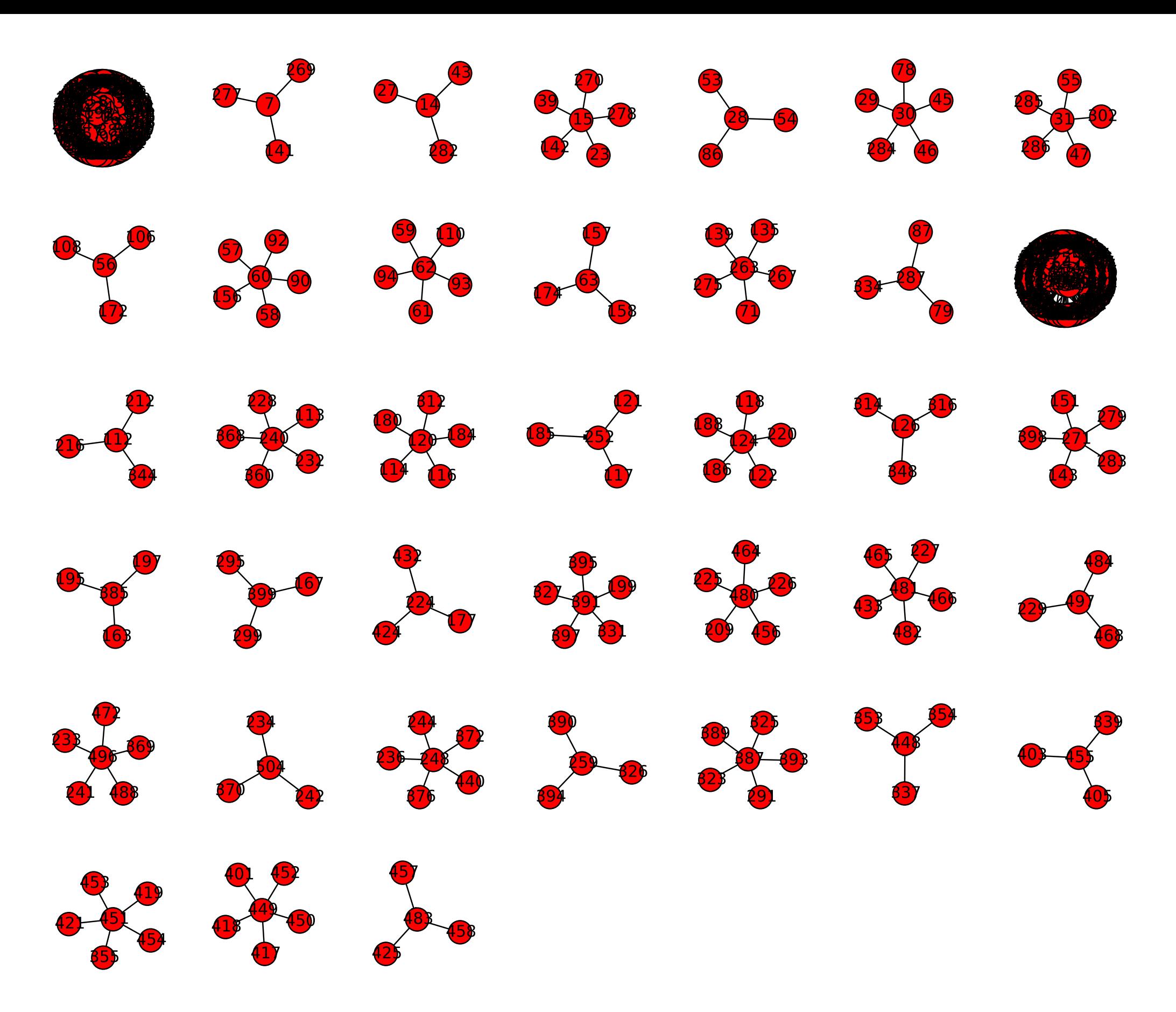

Figure 12.1: Graph-based phase space of the 1-D binary CA model with the majority rule  $(r = 2, L = 9)$  drawn with Code 12.3.

# Phase Space Example

- Many different basins of attraction, i.e. network components
- 2 larger basins of attraction—explore with PyCX code
- What is structure overall? What does it look like the majority rule model will do?
- Explore together

#### Phase Space

- For larger grid sizes, can be much more complicated, networks can become hairball-like
- Some dynamic patterns run for a long time before stabilizing, e.g. the 'rabbit' in Game of Life takes 17,331 steps to stabilize (a very long path in the phase space network)

### Phase space exploration

- Code phase space for several 1D CA using example code
- Explore together
- Look for:
	- Attracting subsets, cycles, gardens of eden
	- What do these correspond to dynamically?

- As CA get more complicated, direct examination of phase space becomes more challenging
- Mean field approximations give one way to understand the dynamics in a very(!) rough way
- Mean field approximation describes the overall average state of the system over time (i.e. how many on/off cells on average)
- Much lower dimension—but also loses most of what makes CA interesting?

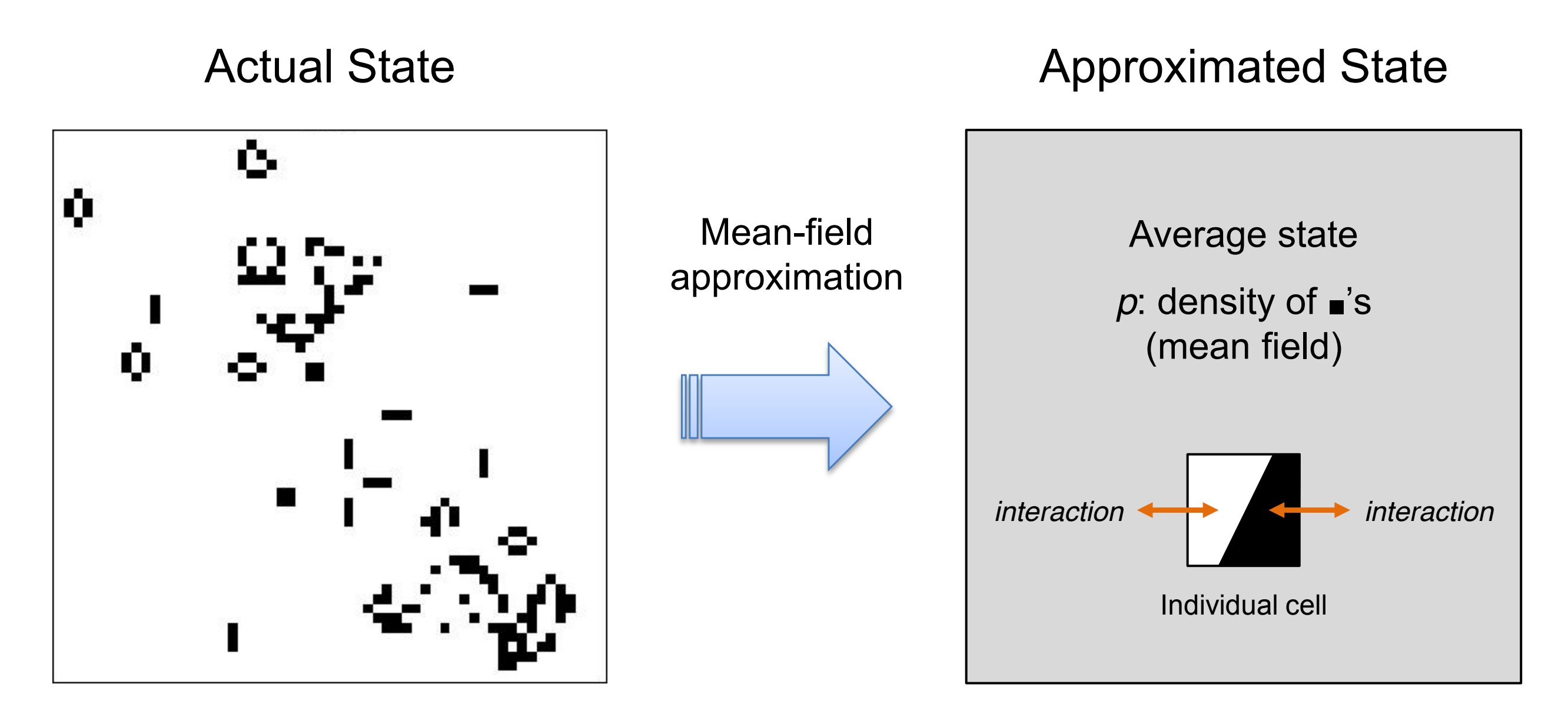

Figure 12.2: Basic idea of the mean-field approximation.

- Consider a 2D binary CA with majority rule
- Let  $p_t$  be the density of 1's (on state) in the grid at time t
- We can treat the system probabilistically—work out the probability that a cell would transition on/off given the rules, with no particular knowledge of the exact actual configuration of any given cell

Table 12.1: Possible scenarios of state transitions for binary CA with the majority rule.

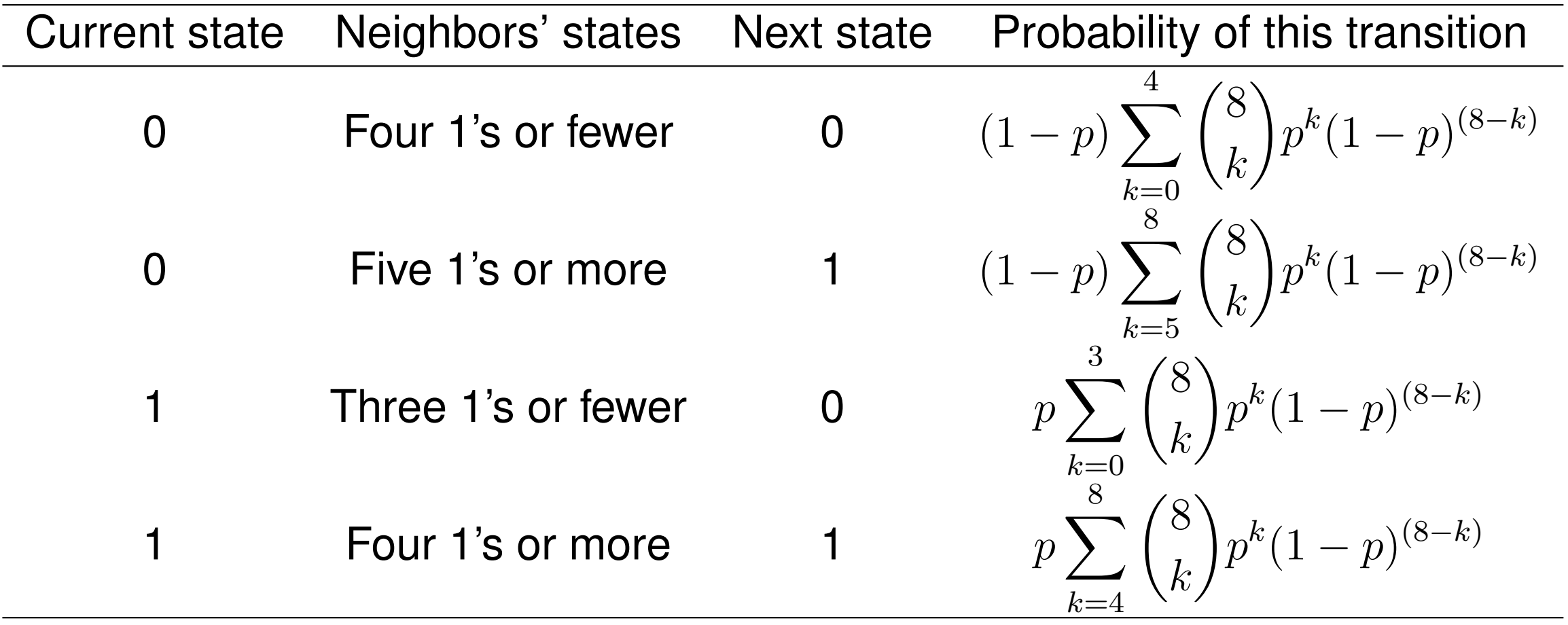

• p(state) x p(neighbors' states)

Table 12.1: Possible scenarios of state transitions for binary CA with the majority rule.

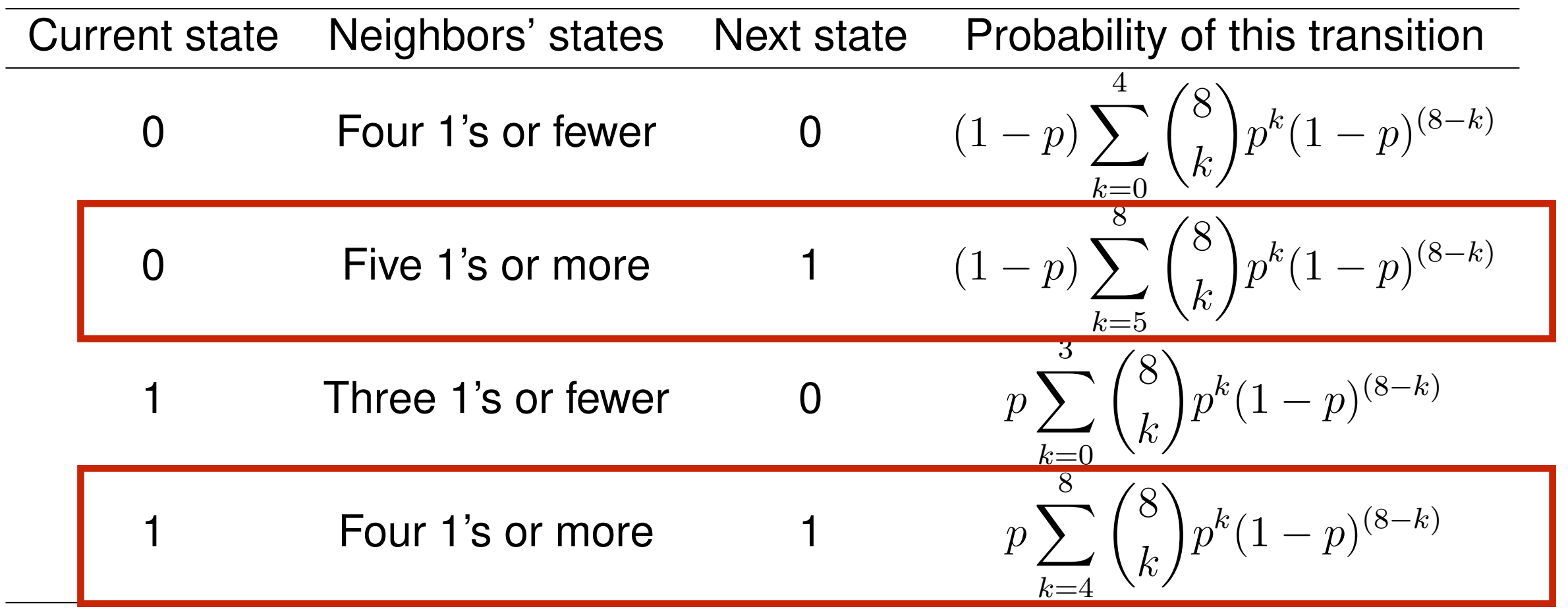

 $\bullet$   $p_{t+1} = p(\text{state is a 1 at next time step})$ 

#### Mean-field approximation because to approximation 1. Therefore, we can write the following difference equation (the subscript of *p<sup>t</sup>* is omitted *k*=4 *<sup>p</sup><sup>k</sup>*(1 *<sup>p</sup>*) because the next value of the average state, *pt*+1, is the probability for the next state to be 1. Therefore, we can write the following difference equation (the subscript of *p<sup>t</sup>* is omitted on the right hand side for simplicity):

$$
p_{t+1} = (1-p) \sum_{k=5}^{8} {8 \choose k} p^k (1-p)^{(8-k)} + p \sum_{k=4}^{8} {8 \choose k} p^k (1-p)^{(8-k)}
$$
  
= 
$$
\sum_{k=5}^{8} {8 \choose k} p^k (1-p)^{(8-k)} + p {8 \choose 4} p^4 (1-p)^4
$$
  
= 
$$
{8 \choose 5} p^5 (1-p)^3 + {8 \choose 6} p^6 (1-p)^2 + {8 \choose 7} p^7 (1-p) + {8 \choose 8} p^8 + 70 p^5 (1-p)^4
$$
  
= 
$$
70p^9 - 315p^8 + 540p^7 - 420p^6 + 126p^5
$$

- Gives us a simple, 1-dimensional difference equation that we can use to track the overall probability/density of 1's vs. 0's in the system
- Can determine  $p_0$  from initial conditions and then simulate forward

#### Cobweb plot and the majority choice, and eventually eventually eventually eventually eventually eventually eventually even because the next value of the average state, *pt*+1, is the probability for the next state to be 1. Therefore, we can write the following difference equation (the subscript of *p<sup>t</sup>* is omitted

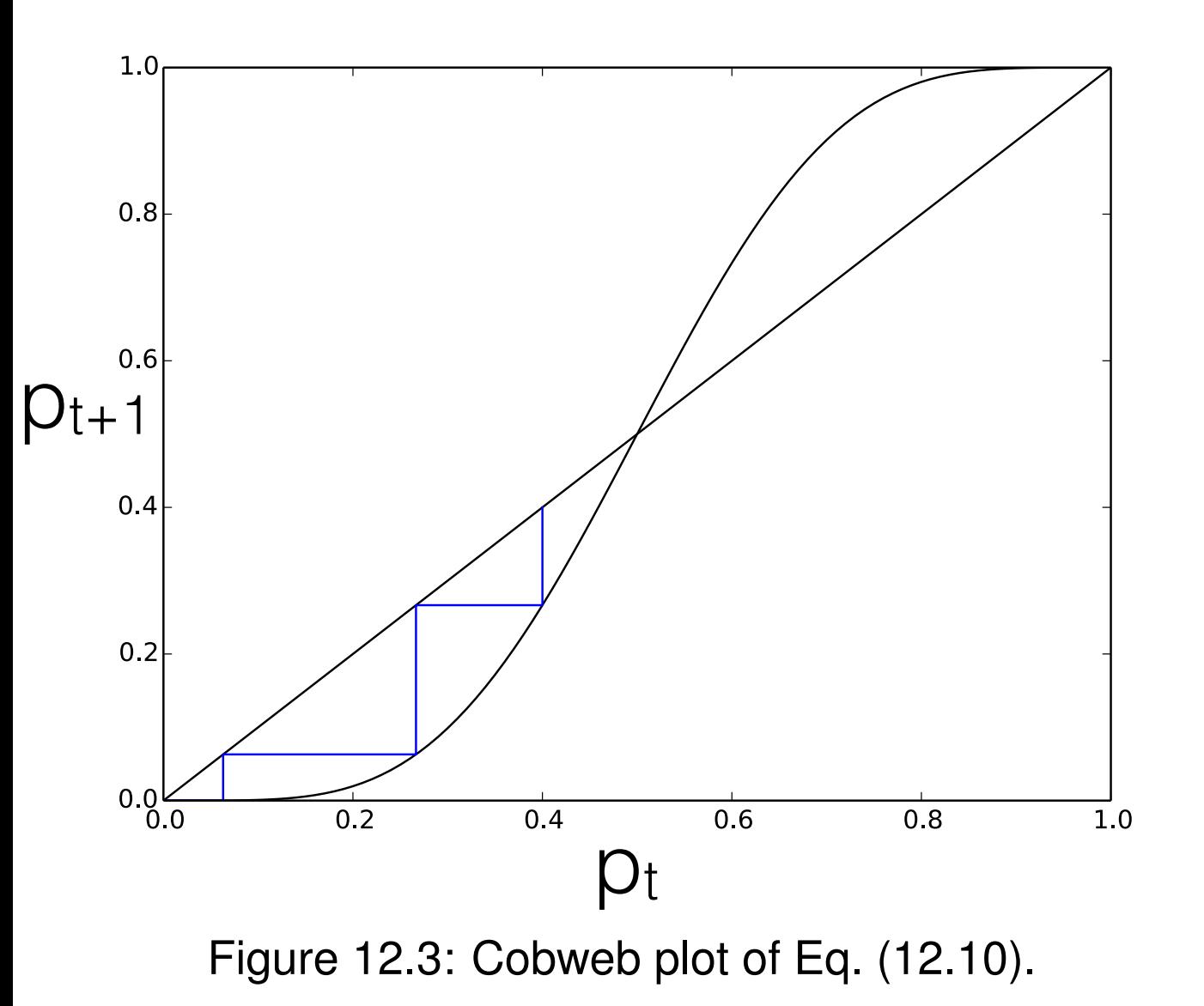

- Plots current value vs next value de curran<sup>.</sup> *k*=5 *k <sup>p</sup><sup>k</sup>*(1 *<sup>p</sup>*) (8*k*) + *p*  $\mathcal{L}$
- Straight line of  $y = x$ ∣t III<br>|
- Model function plotted as the curve, s and the second second second second second second second second second second second second second second se<br>Second second second second second second second second second second second second second second second secon

 $p_{t+1} = 70p^{9} - 315p^{8} + 540p^{7} - 420p^{6} + 126p^{5}$ 

• Where these two intersect, we have an equilibrium point!

#### Cobweb plot and the majority choice, and eventually eventually eventually eventually eventually eventually eventually even

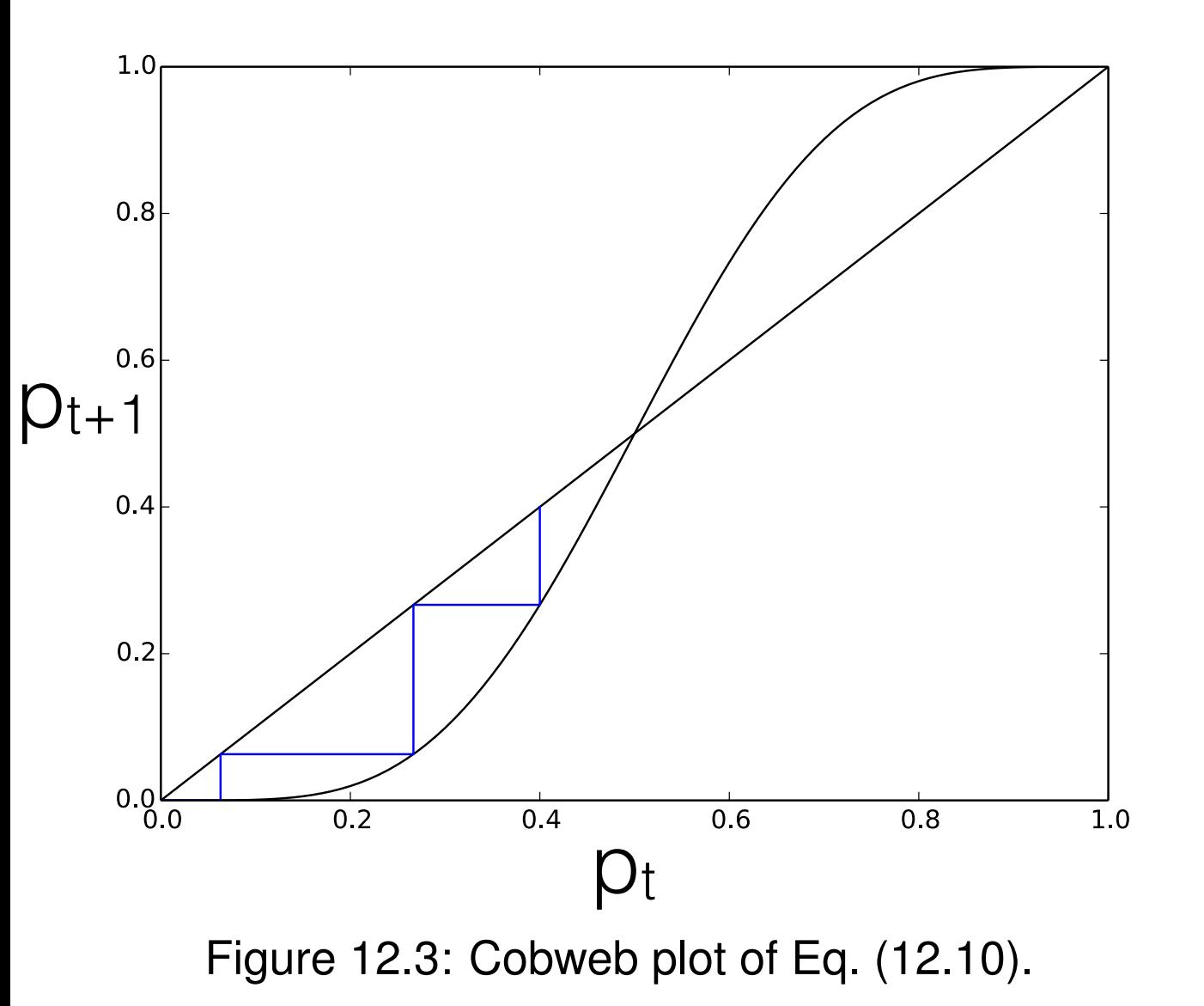

- In this case, the cobweb plot shows 3 equilibria
	- All 0 stable
	- All 1 stable
	- Half-and-half unstable
- How true is this to the real CA? Why?

- Does not account for spatial features of the system!
	- It will necessarily be very approximate and represent only the "average" behavior of the system assuming all cells experience a homogeneous 'neighborhood'
- Is this a good approximation for most CA?
- See also the renormalization group approach for percolation (Sayama Chapter 12)

#### Extensions to CA

- **Stochastic (probabilistic) CA** state transitions happen with some probability based on neighboring states (cf. Markov chains)
- **Multi-layer CA** state values as vectors, e.g. may capture multiple properties or attributes of the agent, or different agents living on the same cell
- **Asynchronous CA** updates non-simultaneously (e.g. random, ordered, state-triggered)

#### A note about spaceships & other structures

- Many spaceships and other stable patterns in CA
- An interesting question of whether these are "real"?
- The CA is made of cells, they do all the operations of the model
- The patterns we observe are п not actual objects—just persistent patterns that we name treat as separate entities

$$
1 - \frac{1}{2} \sum_{i=1}^{n} \frac{1}{2} \sum_{i=1}^{n} \frac{1}{2} \sum
$$

#### A note about spaceships and other structures

- Although, this can be said of a lot of things? (E.g. storms, maybe even people?)
- Doesn't necessarily make the objects in CAs less real because they are composed of cells

#### For next time…

- Reading
	- Sayama Chapter 12
	- Think Complexity Chapter 7